FakeSMC in Ozmosis aktualisieren... die Art...

Beitrag von einhorndg vom 2. Juni 2015, 10:05

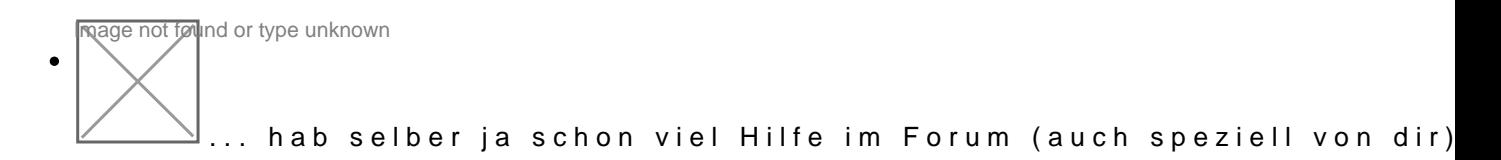

einhrondg